# Parallelization Primer

by Christian Bienia March 05, 2007

# What is Parallelization?

Answer: The creation of a new algorithm!

- Trivial case: Run sequential algorithm on multiple CPUs, throw locks around shared data
- Common case: Rewrite & extend parts of sequential algorithm
- Hard case: Rewrite program from scratch

### So how does it work?

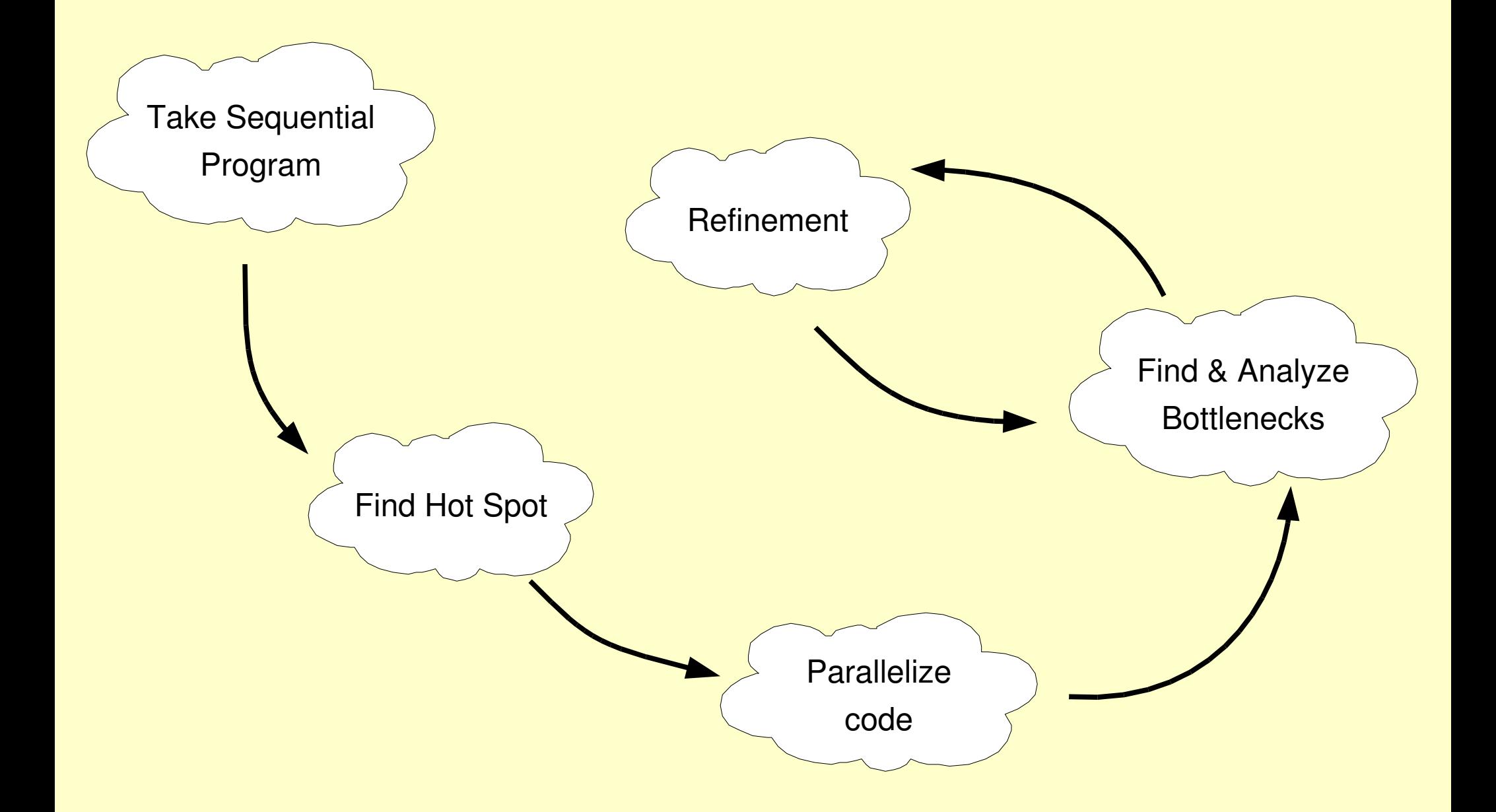

### **Metrics**

$$
Speedup S_p = T_1 / T_p
$$

$$
Ideal Speedup S_p = p
$$

Parallel Efficiency 
$$
E_p = S_p / p
$$

# Preparation

# Choosing a Sequential Program

- Not all programs can be parallelized
	- Example: Some cryptographic programs
- Must be CPU bound
- Well-written programs make your life easier
- You already made this step

# Finding the Hot Spot: Profiling

- Use a profiler like gprof to find the hot spot
- Remember Amdahl's Law:

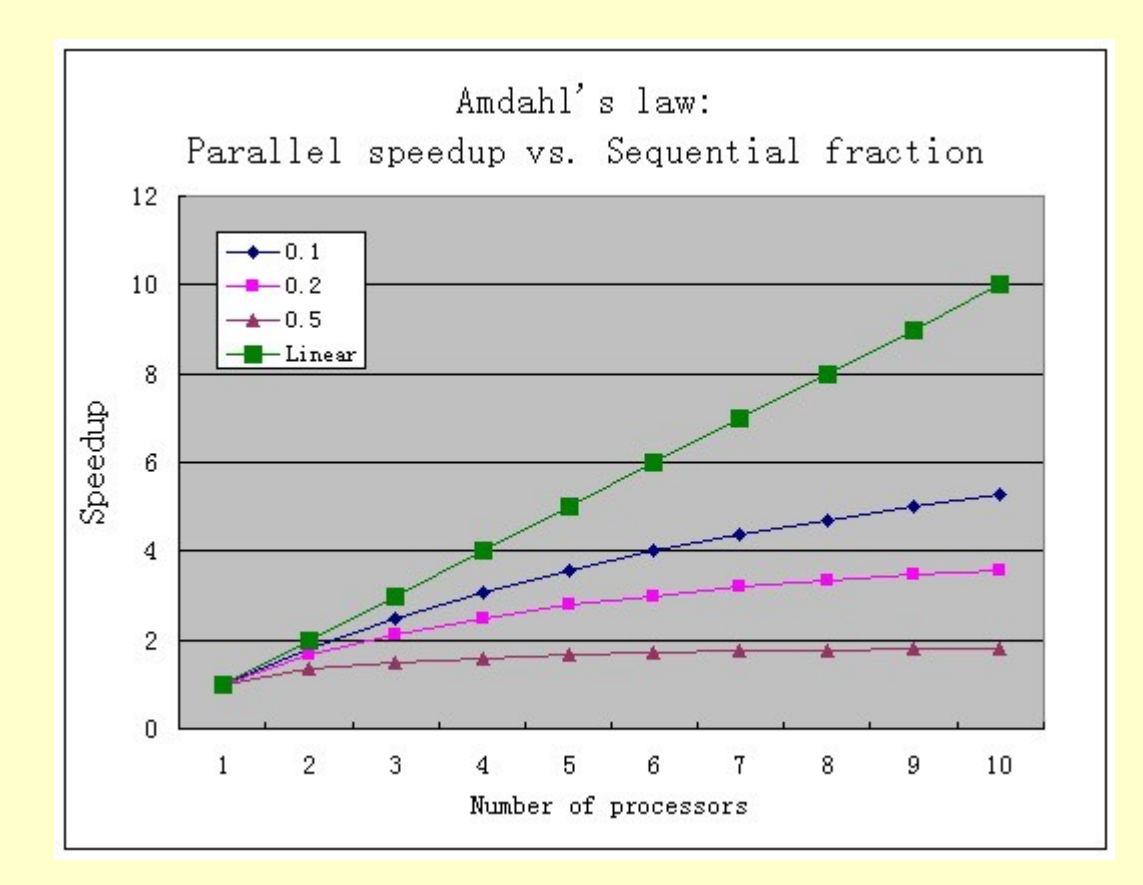

You need at least 99.9% of the program runtime!

Preparing your program Compile & link all files of your program with profiling support:

gcc -03 -g -pg prog.c -o prog

WARNING: gprof doesn't work correctly with multi-threaded programs. Details & Workaround:

<http://sam.zoy.org/writings/programming/gprof.html>

WARNING 2: Even then, improper parallelization can give you distorted timing results!

# Using gprof

• Run your program with typical input:

./prog 40 Result: N! = 18376134811363311616

• Run gprof on program & profile data file (gmon.out):

```
gprof prog
```
...

# Profiling Example: N!

```
#include <stdio.h>
#include <stdlib.h>
#include <inttypes.h>
/* Compute n! */
uint64_t factorial(uint64_t n) {
  if(n <= 1) return 1;
  return n * factorial(n  1);
}
int main(int argc, char **argv) {
  int i, n;
  uint64_t fac;
 n = atoi(argv[1]);
  for(i=0; i<1000000; i++) fac = factorial(n);
  printf("Result: N! = %"PRIu64"\n", fac);
  return 0;
}
```
# Output of gprof (Excerpt)

 **Call graph (explanation follows)**

**granularity: each sample hit covers 2 byte(s) for 5.20% of 0.19 seconds**

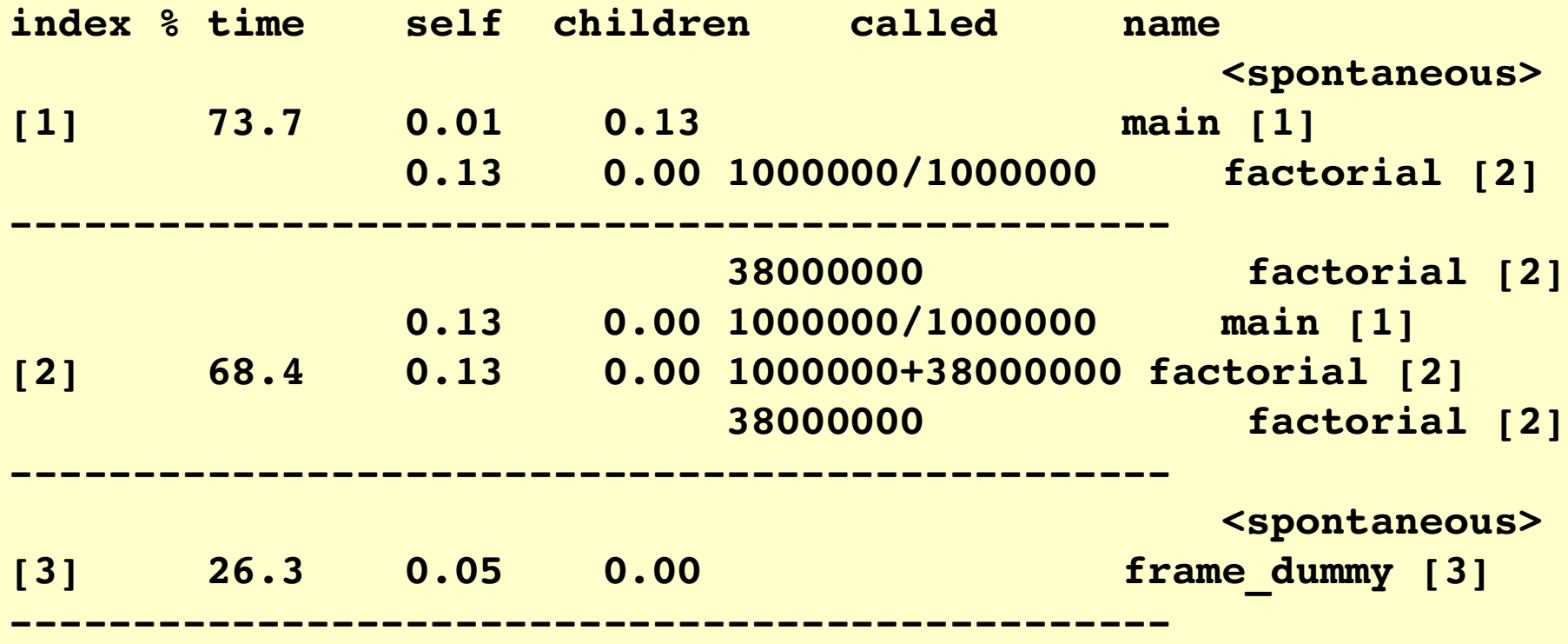

# Limitations of gprof

- Profiling multi-threaded programs can give you misleading results
- Results depend on chosen input
- Need to compile all code with profiling support to get accurate results – What about shared libraries?
- Profiling information limited by sampling granularity

#### Parallelization

# Why is Parallelization hard?

- Magnitude: Timing-related issues in addition to sequential logic errors
- Determinism: Parallel programs are nondeterministic
- Expression: Data synchronization separate from data
- Biology: Humans can't think concurrently

# What to do about it?

- You must work systematically and with methodology
- You must get it right the first time (or at least as much as possible)
- Hacking won't work
- Search for previous work on parallelization of your algorithms

# **Synchronization**

Accesses to shared data which is updated during parallel phase must be synchronized.

- Best approach is to eliminate need for synchronization!
- Synchronization is expensive: Try to defer and aggregate updates

# Shared Data

- Possible locations of shared data:
	- Global variables
	- Static variables in functions
	- Heap allocated data (shared pointers)
- Use good engineering to add locks:

```
struct {
      int count;
      void *list;
    pthread mutex t list mutex;
} shared_list;
```
### Pthreads - You already know...

- Mutexes
- Condition variables
- MESA-style monitors:

```
pthread_mutex_lock(&mutex);
while (!cond) {
      pthread_cond_wait(&condvar, &mutex);
}
do_work();
pthread_cond_signal(&other_cond);
pthread_mutex_unlock(&mutex);
```
### Pthreads – But there's more!

- Barriers: Wait for specified number of threads
- Rwlocks: Concurrent reads & sequential writes
- Spinlocks: Don't block, spin (for short waits)
- Trylocks: Don't block, return result of lock operation immediately
- Timed locks: Try to acquire lock, but only wait up to specified amount of time

#### **Deadlocks**

Four necessary conditions for deadlocks:

- Mutual Exclusion
- Hold and Wait
- No Preemption
- Circular Wait

#### Deadlock Avoidance

- You need a locking protocol
- Define a *partial order* on locks:

lock  $_{1}<_{_{\mathrm{P}}}$  lock  $_{_{2}}<_{_{\mathrm{P}}}$  lock  $_{_{3}}<_{_{\mathrm{P}}}...<_{_{\mathrm{P}}}$  lock N

- Acquire locks only in this order (no circular wait)
- Deadlocks are a symptom of poorly designed software

# Race Conditions

- You forgot to synchronize accesses to shared data
- Non-deterministic, can be very hard to find
- Tool for automatic detection: helgrind (part of Valgrind tool suite, see [http://www.valgrind.org/\)](http://www.valgrind.org/)

### helgrind Overview

- Uses Eraser algorithm: Stefan Savage et al. "Eraser: A Dynamic Data Race Detector for Multithreaded Programs"
- Usage:

valgrind --tool=helgrind ./race

• Unavailable in Valgrind release 2.4 and later, use an older version

#### Data Race Example

```
#include <stdio.h>
#include <unistd.h>
#include <pthread.h>
int counter = 0;
void *threadx(void *arg) {
  int i;
  for(i=0; i<10; i++) { { (counter++)} { { printf("x");} { sleep(1); } }}
void *thready(void *arg) {
  int i;
  for(i=0; i<10; i++) {counter++} print(v"); sleep(1);}
void main() {
  pthread_t tx, ty;
 pthread_create(&tx, NULL, &threadx, NULL);
  pthread_create(&ty, NULL, &thready, NULL);
 pthread_join(tx, NULL);
 pthread_join(ty, NULL);
  printf("\nCounter: %i\n", counter);
}
```
#### Output of helgrind (Excerpt)

```
==25878== Helgrind, a data race detector for x86linux.
==25878== Copyright (C) 20022004, and GNU GPL'd, by Nicholas Nethercote et
al.
= = 25878 = = Using valqrind - 2.2.0, a program supervision framework for x86 -linux.
==25878== Copyright (C) 20002004, and GNU GPL'd, by Julian Seward et al.
==25878== For more details, rerun with: v
==25878==
==25878== Thread 3:
==25878== Possible data race writing variable at 0x80497C8
==25878== at 0x8048500: thready (race.c:14)
==25878== by 0x1D4AFCDA: thread_wrapper (vg_libpthread.c:867)
==25878== by 0xB000F714: do__quit (vg_scheduler.c:1872)
==25878== Address 0x80497C8 is in BSS section of
/n/fs/grad/cbienia/course/race/race
==25878== Previous state: shared RO, no locks
...
xoxoxoxoxoxoxoxoxoxo
Counter: 20
...
==25878== ERROR SUMMARY: 11 errors from 11 contexts (suppressed: 5 from 2)
==25878== 16 possible data races found; 0 lock order problems
```
# Limitations of helgrind

- False negatives (not all data races will be detected)
- False positives (lots of output)
- Only supports x86 processors

#### **Refinement**

# Refining Synchronization: pthreadw

- pthreadw is a thread library wrapper
- Collects synchronization statistics during runtime
- No recompilation required, but recommended
- Usage:

```
pthreadw ./prog
```
• Author of pthreadw is talking to you right now

### Hot Lock Example

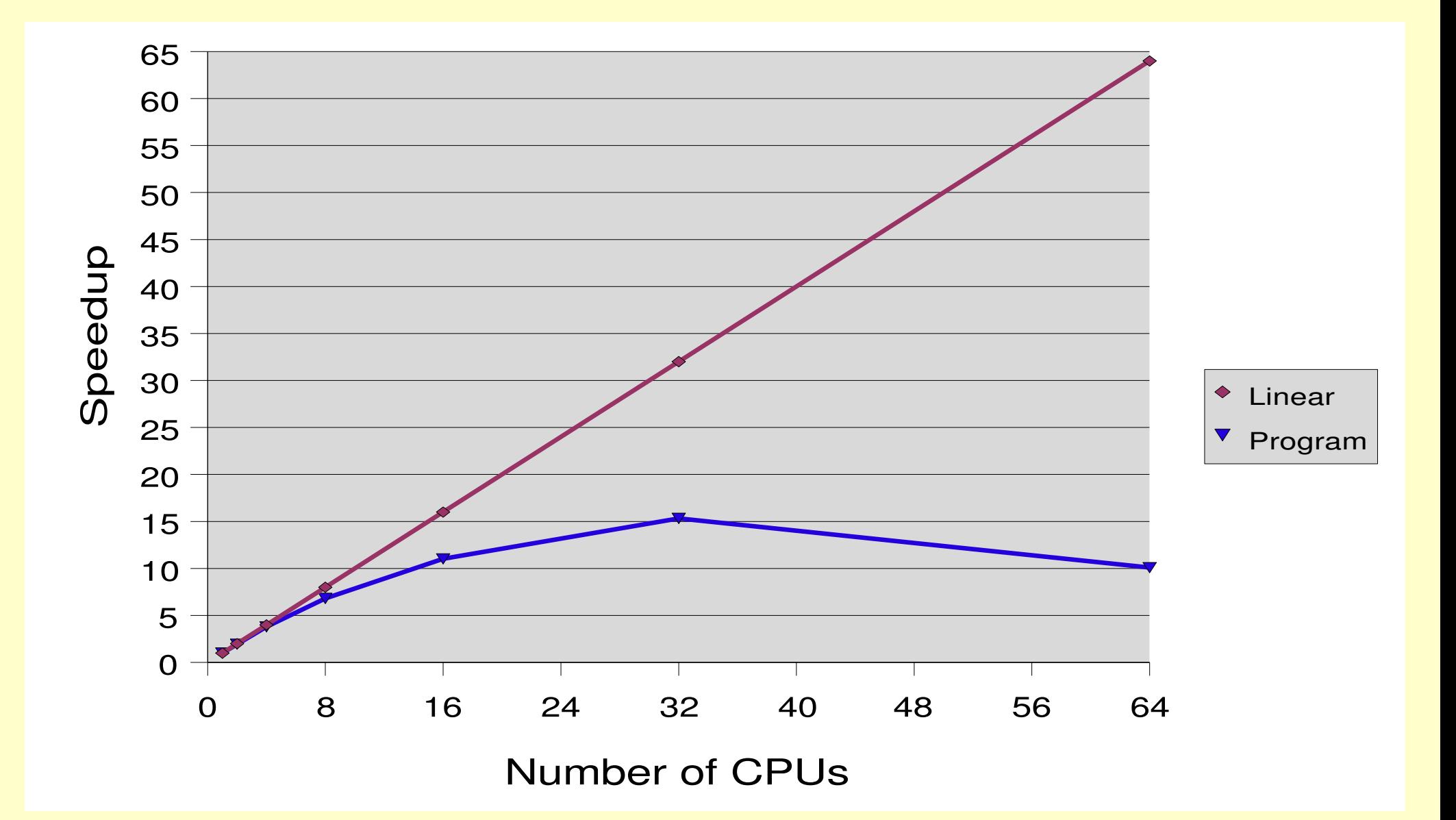

#### Output of pthreadw (Excerpt)

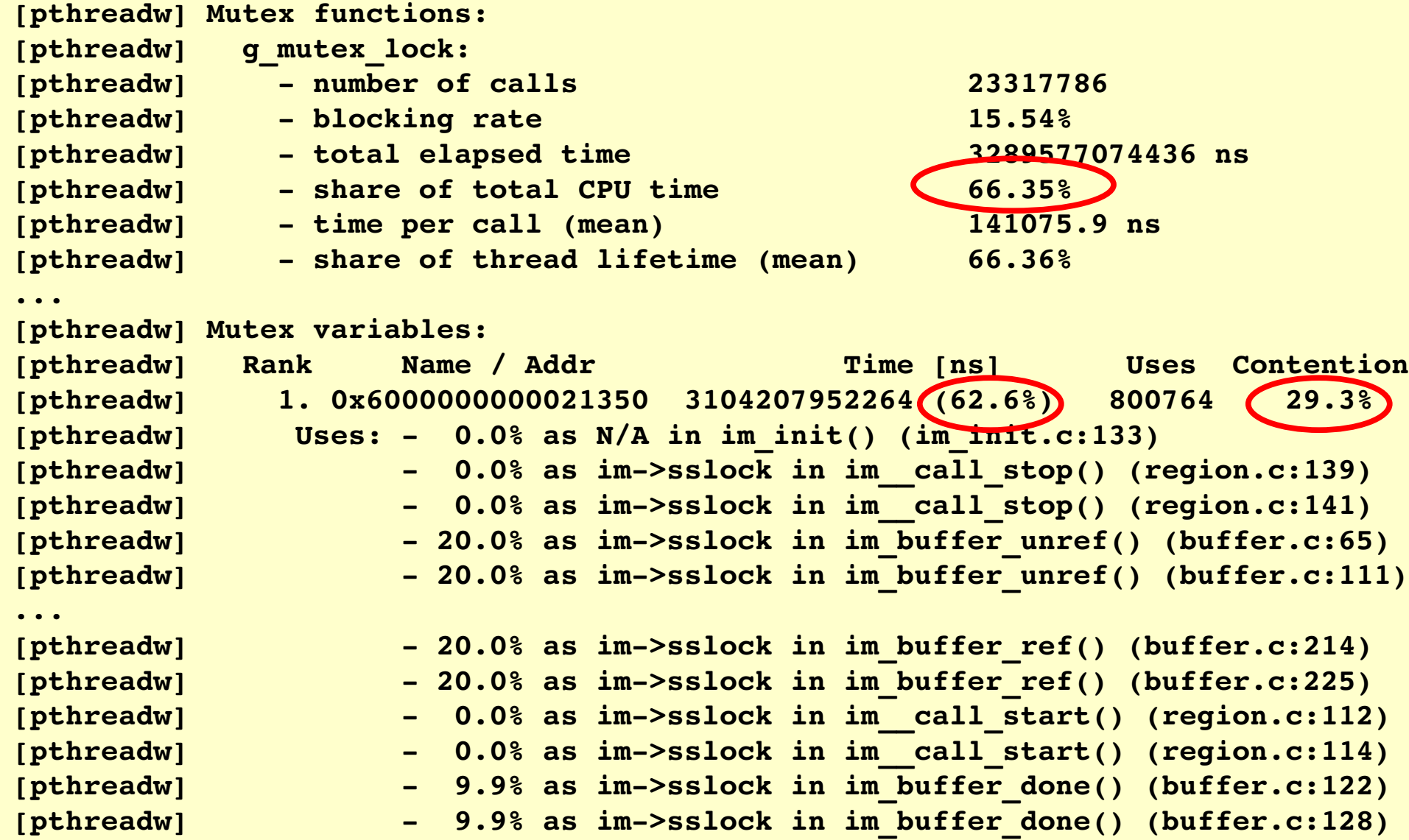

### Result of Hot Lock Elimination

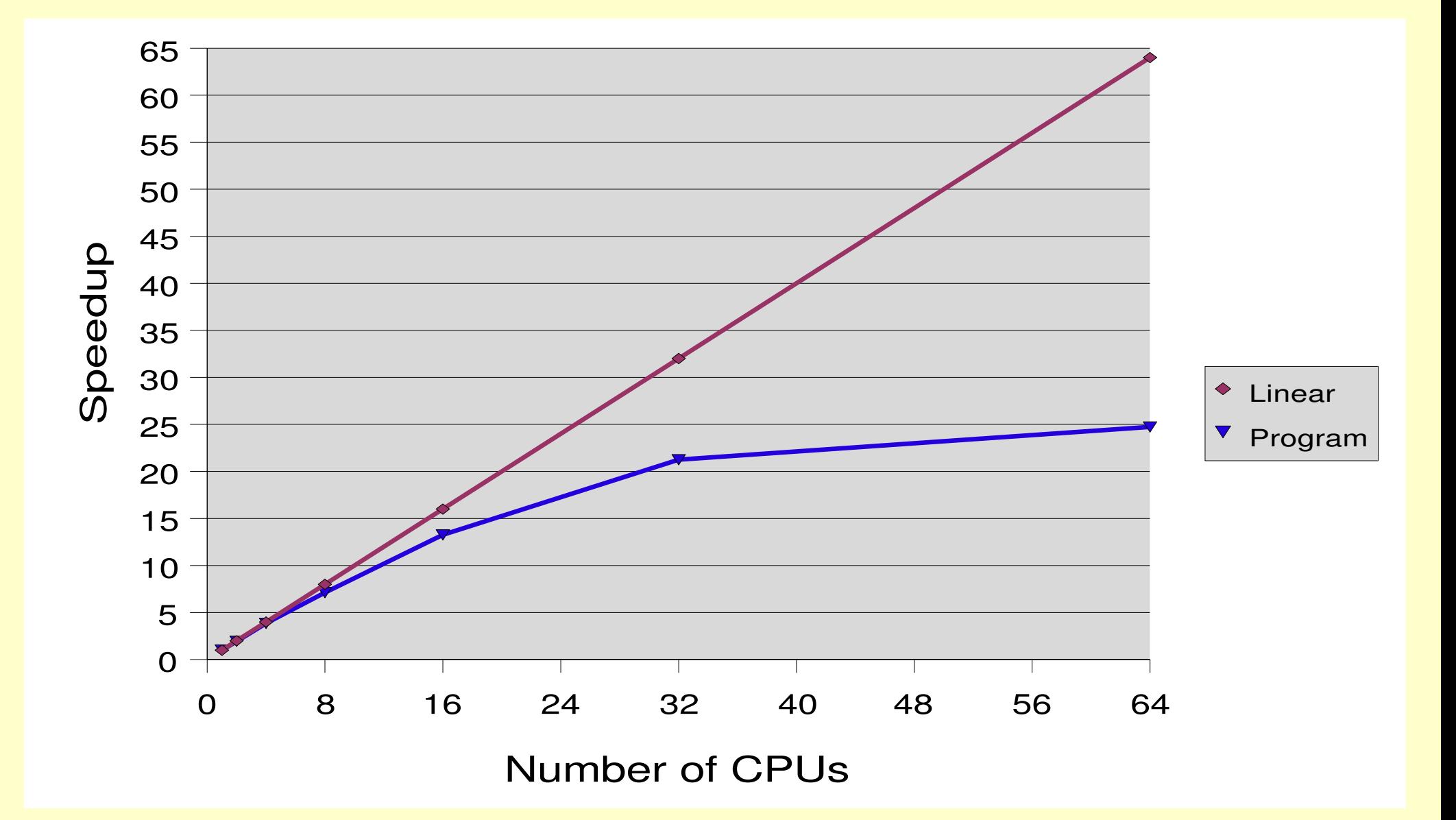

# Limitations of pthreadw

- Only detects issues related to synchronization
- Slows down program
- Might affect thread schedule
- Does not detect non-standard forms of synchronization

# **Other Reasons for Bad Scalability**

- Incomplete list, in no particular order:
	- Program becomes I/O bound
	- Program becomes memory bound
	- Thrashing

– ...

- More spinning
- Increasing number of cache misses

### Instrumentation

- Instrument your source code to find bottlenecks
- You need a timer with very high precision.
- Recommendation: clock gettime()
- To use clock gettime(), you have to #include <time.h> and link with librt  $(-1rt)$
- Store counter values in uint64 t from inttypes.h

Thank you!